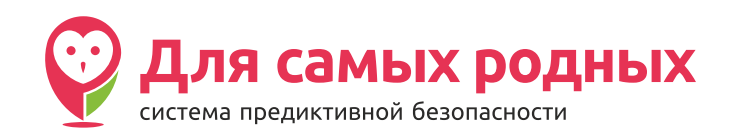

## Пополнение счета «Единой карты школьника» с использованием мобильного приложения «Сбербанк онлайн»

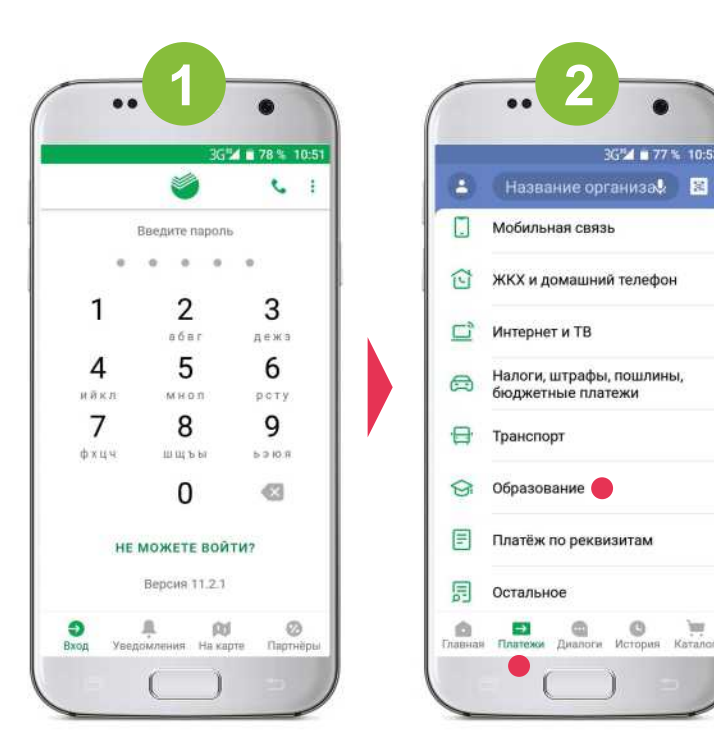

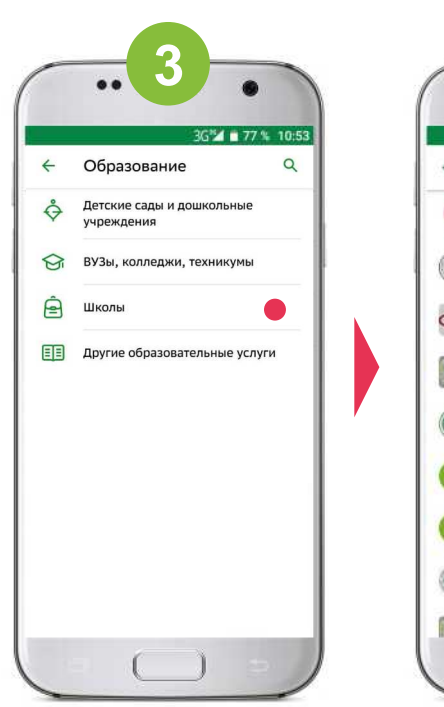

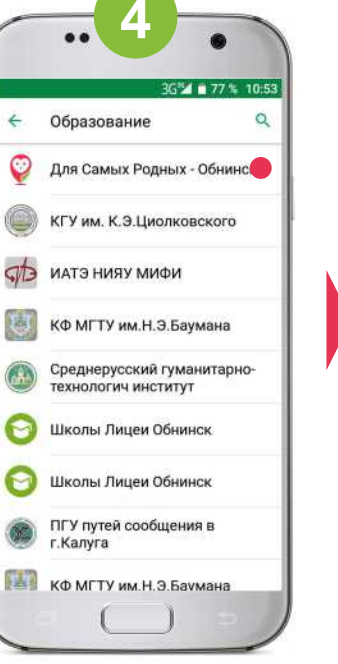

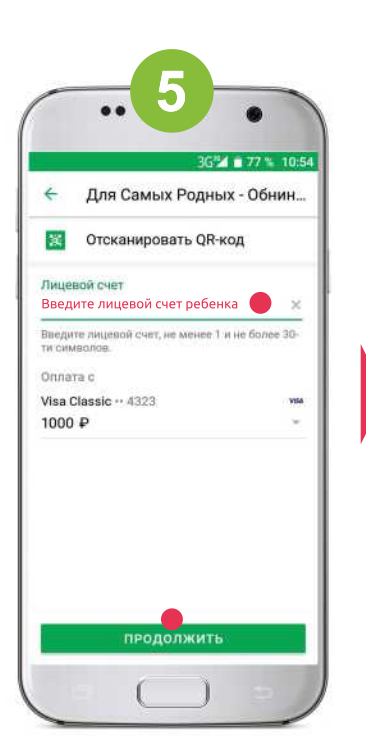

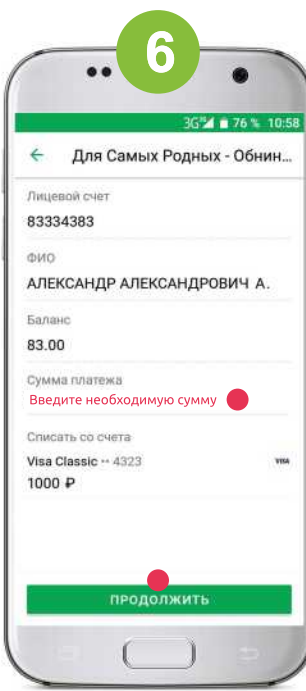

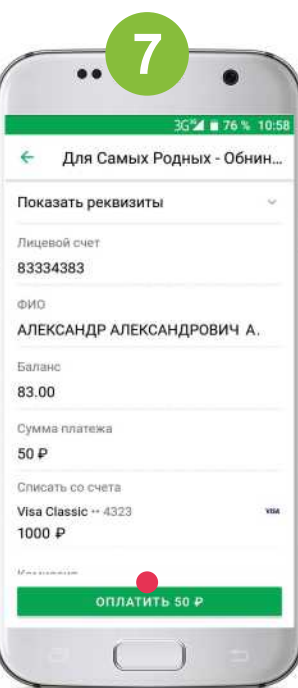